AutoCAD With Full Keygen Download (Updated 2022)

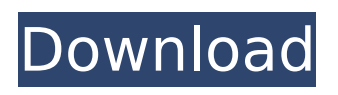

Key Features - 2D Vector graphics - 3D modeling - Geometric modeling - Design and engineering applications - 2D drafting - Vector/raster (choose between) - Mouse clickable elements on drawing canvas - Layer management - Auto-trace - Drafting templates - Plotting - Bookmarks - Cuts - Dimensions - Reference points - Dynamic Linking - Tool palettes - Polar tracking - Rulers - Toolbars - Erasing text - Audio notes - 2D and 3D project-file format - Exporting to DWG, DXF, PDF, PNG, PDF, EMF, JPEG, and SVG files - Contouring - Multiple open documents - Custom palettes - Pixel point grid - Bitmaps - User-defined control functions - Alignment - Quotes - Defaults - Resize - Options - Drawing Tips - Drafting tools - Graphics Engine - 3D visualization - 2D plot - Workplane and snap settings - Moving and rotating - Object palettes - Object and dimension properties - Parent and child objects - Dialog boxes - Graphics

## display options - Dialog boxes with parameters - Multiple drawing systems - Built-in formulas - CAD command history - User-defined coordinate systems - Path and polyline - Custom measures and ratios - Filters and symbology - Libraries - Custom palettes - Shape and tag properties - Autotrace - Gantt charts - 2D wireframe drawing - Decorative tabs - Printing - 2D Flow Chart - 2D Tabular - 2D Callouts - 2D architectural plans - 2D Landscape - 2D AutoCAD Activation Code Architecture - Image Transfer - 2D and 3D modeling - Drawings - Text - Tables - Sheets - Text Box - Callouts - Rectangles - Hexagons

**AutoCAD Crack + Download**

Autodesk PostScript supports rendering of AutoCAD drawings as postscript. AutoCAD LT allows to import drawings made in AutoCAD to LT. External links AutoCAD for Linux Autodesk Exchange Apps Autodesk Exchange for C# Category:AutoCADBetween

# Milk and Water I've been playing through the

new Far Cry game for the first time recently and having had a great time. Then I turned on the XBox 360 Kinect while playing and the screen went completely white. I've since read and read online about this issue and nothing seems to be a solution yet. I've installed the latest driver and system patch, but not a solution yet. It's not a problem I'll have to live with forever as I have a Xbox one controller that I'll eventually install. The issue is that it's a bit of a shame that the game didn't work with the Kinect, or that it's a brand new system and will have such a limited lifespan. I know this isn't the best gaming forum but I'm wondering if anyone has any experience with this issue, and what they did to solve it?Q: Django render template from static files I am a bit confused on how to approach this problem. I am building a website that has part of it static and part of it not. I want to separate the static part into a folder that will be served from the root of the website. I have an HTML

template that I want to be rendered from a static file that is in the static folder. The problem is that I don't want to have to edit the templates. I want to render the template from a static file with a different name every time it's requested. I am using the built-in template language and the template language is being called by the default settings of the django server. A: You need to modify settings.py and add to MIDDLEWARE\_CLASSES. But before modifying any settings files, check if you are using DEBUG mode and you should be using DEBUG=True. I don't think you have to do anything else. [Thrombophlebitis of the vena cava in a neonate treated with a thoracic drainage]. Vena caval thrombophlebitis is a rare complication occurring in neonates, probably due to risk factors such as prematurity ca3bfb1094

#### **AutoCAD Crack**

Open Autocad from the Start menu. Click on the Add-in tab. Select "Microsoft DXF Viewer". Click on "Add". Click "Next". Click "Close". Double click on the DXF Viewer. Click "Tools" -> "Start Editor". Click "Help". Click on "About DXF Viewer". On the About DXF Viewer window, click "Close". Right-click the tool bar and click "Edit". Delete the grey color by clicking on "Edit". Change the background color to the color you desire. Save the file. Click "OK" on the dxf viewer. Step 7: Create a project for the software Open Autocad. On the Open Screen or Project screen, click the "Create a new drawing" button. Make sure the Add-in tab is selected. Select "Microsoft DXF Viewer" from the menu at the top. Click on "File" -> "Open". Click on "C:\Users\Rishabh G.\AppData\Roaming\Autodesk\AutoCAD 2015\Add-Ins\Microsoft DXF Viewer". Click "Open". Click on "OK". Step 8: Activate the program Open Autocad. On the Add-in tab,

select "Microsoft DXF Viewer". Select "OK". Close the AutoCAD application. Now start the Autodesk application and open the DXF. If you are asked to login to the account, accept the terms and choose "sign in". You will see the Home Screen. Click on the "HOME" icon in the top right-hand corner. Select the "File" option. Click on the "Add New" icon. Click on "Start Editor". Click on "Add – Autodesk Addin". Click on "Add". Select "Microsoft DXF Viewer". Click on "Add". Click on "OK

**What's New in the AutoCAD?**

Punch and Spin: Quickly check connections on 3D drawings and instantly verify the correct angles between planes and other features. (video: 1:07 min.) Update: Get notified when new features are available. Your Autodesk app of choice lets you know when new updates are available for your software. New connectors and tools: Check and compare with ANY other image in a DWG file. (video: 2:13 min.) Meet your new teammates: Graph, plan, and analyze with confidence with features like new objects that bring your most important people into your design and your viewport, new scale handles that define how your annotations are shown, and new color options that let you see the results of your editing. What's new in AutoCAD 2023 Below are the list of major new features introduced with AutoCAD 2023, listed in the order you'll see them on the screen. Introducing AutoCAD We've refreshed AutoCAD's apps for all your mobile devices and web browsers so you can access it everywhere. Access AutoCAD wherever you are and be more productive with your mobile device, whether it's your iPad, iPhone, Android phone, or other mobile device. With AutoCAD mobile apps, you can do everything you can do in the desktop version of AutoCAD, including drawing, editing, and printing. Connect to AutoCAD. When you create a drawing, you can now connect to AutoCAD online. When you connect, you're given the choice to

## automatically download a file you were working on or start a new drawing. If you connect to an AutoCAD drawing, you can open it from your browser or choose the desktop version. The mobile apps are fully functional in the app, with the ability to select a drawing, open it, or save it. You can also continue work on your drawing on the mobile device. When you create a drawing, you can now connect to AutoCAD online.When you connect, you're given the choice to automatically download a file you were working on or start a new drawing.If you connect to an AutoCAD drawing, you can open it from your browser or choose the desktop version.The mobile apps are fully functional in the app, with the ability

**System Requirements:**

Windows 10 64bit OS: Windows 7, 8, 8.1, 10 (32bit or 64bit) Processor: Intel Core 2 Duo 1.6Ghz or AMD Phenom II 2.6Ghz or better Memory: 2GB RAM Hard Drive: 2GB (minimum) Graphics: Intel HD Graphics 4000 or AMD Radeon HD 6370 or better (driver required) Network: Broadband Internet connection Sound: DirectX compatible sound card (stereo or surround)

## Related links:

[http://itkursove.bg/wp-content/uploads/2022/07/AutoCAD\\_Crack\\_\\_.pdf](http://itkursove.bg/wp-content/uploads/2022/07/AutoCAD_Crack__.pdf) [https://americanzorro.com/wp-content/uploads/2022/07/AutoCAD\\_Serial\\_Key\\_Free\\_Download.pdf](https://americanzorro.com/wp-content/uploads/2022/07/AutoCAD_Serial_Key_Free_Download.pdf) [https://earthoceanandairtravel.com/wp-content/uploads/2022/07/AutoCAD\\_Crack\\_For\\_Windows.pdf](https://earthoceanandairtravel.com/wp-content/uploads/2022/07/AutoCAD_Crack_For_Windows.pdf) <https://youtubemap.net/wp-content/uploads/2022/07/whytorso-1.pdf> [https://shopuskart.com/wp](https://shopuskart.com/wp-content/uploads/2022/07/AutoCAD_Free_Download_MacWin_Updated_2022.pdf)[content/uploads/2022/07/AutoCAD\\_Free\\_Download\\_MacWin\\_Updated\\_2022.pdf](https://shopuskart.com/wp-content/uploads/2022/07/AutoCAD_Free_Download_MacWin_Updated_2022.pdf) <https://magic-lamps.com/2022/07/24/autocad-20-1-crack-keygen-full-version-for-pc-april-2022/> <https://kireeste.com/autocad-crack-activator-free-download-latest/> <https://tucorsetera.com/wp-content/uploads/2022/07/AutoCAD-70.pdf> <https://homeimproveinc.com/autocad-free-download-for-pc-updated-2022/> <https://cdn.lyv.style/wp-content/uploads/2022/07/24051352/kirtati.pdf> <https://thecryptobee.com/autocad-20-1-crack-full-version-pc-windows-2022/> <http://avc-mx.com/wp-content/uploads/2022/07/AutoCAD-62.pdf> <https://www.drbonesonline.com/2022/07/24/autocad-crack-activation-mac-win/> <https://auxclicscitoyens.fr/wp-content/uploads/2022/07/mailesh.pdf> https://artsquide.ca/wp-content/uploads/2022/07/AutoCAD\_For\_PC.pdf <https://kramart.com/autocad-license-key-free-mac-win/> <https://www.scoutgambia.org/autocad-crack-download-pc-windows-latest-2022/> <http://www.antiquavox.it/autocad-24-2-crack-free-download-for-windows-april-2022/> <https://www.zakiproperti.com/wp-content/uploads/2022/07/lenleib.pdf> <http://www.vxc.pl/?p=62079>